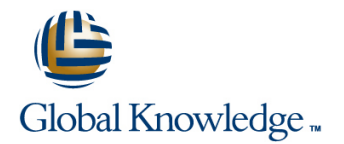

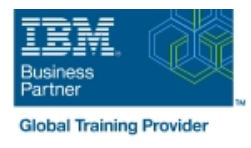

## **z/OS System Operators**

## **Duration: 3 Days Course Code: ES27G**

#### Overview:

To provide an overview of the z Operating System (OS), look at the systems from both a hardware and software prospective, and develop a basic understanding of System z partitioning capabilities, Processor Resource/Systems Manager (PR/SM), z/OS, Job Entry Subsystem 2 (JES2), Job Entry Subsystem 3 (JES3), Time Sharing Option (TSO), TSO Extended (TSO/E), System Display and Search Facility (SDSF), z/OS Communications Server, and System z channel subsystem usage for various channels, such as Enterprise System Connection (ESCON), Fiber Connector (FICON), and the Open Systems Adapter (OSA). It will also describe the Initial Program Loader (IPL) process and enable you to become comfortable issuing z/OS commands from a Multi Console Support (MCS) system console or extended MCS console.

### Target Audience:

This basic course is for IT personnel with little or no theoretical background of z/OS and little or no general practical in IS experience.

### Objectives:

- 
- Identify System z servers and their major components TSO
- Name z/OS functional groups and base elements ISP/PDF
- z/OS panels
- $\blacksquare$  Issue z/OS commands with the correct syntax  $\blacksquare$  SDSF
- I Identify z/OS display commands that can be used to determine **Describe the naming rules for z/OS** data sets device and channel path status
- Describe the use of VARY and CONFIG z/OS operator
- Interpret the results of z/OS commands and the state data center
- I Identify the differences between JES2 and JES3 **Describe the function of JCL cataloged procedures**
- 
- SPOOLs and checkpoint data sets
- **Cold, warm, and hot starts console** console
- 
- Describe System z usage of z/Architecture Describe the purpose and use of the following:
	-
	-
- Describe the concept of virtual storage and its exploitation in **Allocating, displaying, and editing data set information with ISP/PDF** 
	-
	-
	- Describe the z/OS catalog structure
	- commands **Describe the functions performed by DFSMS, DFSMSdss,** DFSMShsm, and DFSMSrmm to help manage the data sets in a
		-
- Describe JES2 usage Internal Communication of the difference between MCS consoles and extended MCS consoles
	- **In Issue commands to determine the status and parameters of any**
- Commands to control resources and display job status Describe major console enhancements at z/OS 1.8, z/OS 1.10, and z/OS 2.1

### Prerequisites:

You should have completed:

An Introduction to the z/OS Environment (ES050)

# Content:

- Unit 1: Review of System z servers and Unit 3: JES and TSO Unit 5: z/OS consoles operation z/OS **Labs 7, 8, and 9** Unit 4: z/OS data sets **Labs 7, 8, and 9**
- Unit 2: z/OS MVS commands Labs 4, 5, and 6
- Labs 1, 2, and 3

Day 1 Day 2 Day 2 Day 3 Day 3 Day 3 Day 3 Day 3 Day 3 Day 3 Day 3 Day 3 Day 3 Day 3 line line line

Welcome **Review Review Review Review Review** Review Review Review

# Further Information:

For More information, or to book your course, please call us on 00 20 (0) 2 2269 1982 or 16142

training@globalknowledge.com.eg

[www.globalknowledge.com/en-eg/](http://www.globalknowledge.com/en-eg/)

Global Knowledge, 16 Moustafa Refaat St. Block 1137, Sheraton Buildings, Heliopolis, Cairo